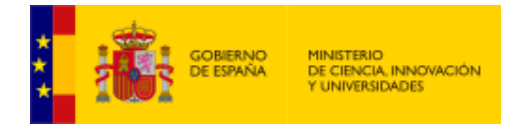

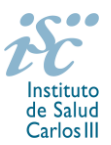

*Subdirección General de Evaluación y Fomento de la Investigación*

# **AYUDAS PARA LA MOVILIDAD DE PERSONAL INVESTIGADOR CONTRATADO EN EL MARCO DE LA AES (M-AES). AES 2019 GUÍA DE AYUDA**

## **NOTAS IMPORTANTES**

- **1. LECTURA DE LA CONVOCATORIA**
- **Disposiciones generales: del artículo 1 al 18**
- **Disposiciones comunes: del artículo 20 al 24**
- **Disposiciones específicas: del artículo 74 al 78**

# **2. DOCUMENTACIÓN QUE ACOMPAÑA A LA SOLICITUD NO SUSCEPTIBLE DE SUBSANACIÓN**

Para concurrir a esta actuación, el formulario de solicitud se acompañará de:

- **Currículum Vitae Abreviado (CVA) de la FECYT, del candidato, en castellano** generado de forma automática desde el editor CVN [\(http://cvn.fecyt.es/editor\)](http://cvn.fecyt.es/editor) seleccionando la opción CVA MINECO o desde cualquier institución certificada en la norma CVN de la FECYT que ofrezca el servicio CVA. Una vez cumplimentado, se adjuntará a la solicitud a través de la aplicación informática.
- **Memoria de la propuesta en castellano** empleando exclusivamente el **modelo normalizado de la AES 2019**. Los candidatos deberán cumplimentar en la memoria epígrafes específicos de sus méritos curriculares.

Ambos documentos se considerarán parte integrante de la solicitud, de modo que, la falta de presentación de aquellos en plazo o la presentación de los mismos sin emplear el modelo normalizado correspondiente a 2019 en castellano, no será susceptible de subsanación y conllevará la exclusión de la solicitud durante el trámite de admisión.

El modo de cumplimentación de los modelos normalizados deberá ceñirse a las instrucciones que acompañan a los mismos y su alteración, contraviniendo dichas instrucciones, se considerará causa de inadmisión.

A efectos del proceso de evaluación, sólo se tendrán en cuenta la selección de las publicaciones contenidas en la solicitud, la información contenida en los CVA y memoria, de acuerdo con los criterios de evaluación, en la fecha de cierre del plazo de presentación de solicitudes.

**Cuando se requiera la selección de un determinado número de publicaciones, únicamente serán valorables aquellas incorporadas en la solicitud con su respectivo número de DOI (Digital Object Identifier) y, en su caso, del PMID (PubMed Identifier).**

**IMPORTANTE**. No será posible la actualización posterior de la información contenida en dichos documentos ni la actualización de la selección de publicaciones realizada en la aplicación informática una vez presentada la solicitud.

Es muy importante que se revisen las publicaciones en la pestaña "**Publicaciones CVN**" antes de presentar la solicitud, porque una vez presentada no se podrán modificar. Además, se pone a disposición de los usuarios un Borrador de la solicitud (botón *Ver borrador*), donde se podrán revisar todos los datos incorporados en la misma, así como el listado de publicaciones seleccionadas para su evaluación. Para que

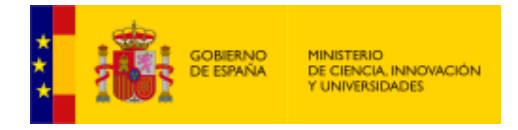

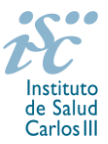

dicho Borrador contenga información deberán guardarse previamente los datos incorporados a la solicitud.

Este documento "Borrador" no tendrá validez y, por lo tanto, tras comprobar la adecuación de los datos recogidos en él, será necesario generar el documento definitivo de solicitud que será el documento firmado y presentado en la forma y plazo indicado en cada caso.

Para la correcta valoración y posible contabilización de aquellas publicaciones científicas que no tengan la consideración de artículo en las revistas, se deberá remitir el texto completo del mismo junto con la solicitud.

## **QUÉ SE PUEDE SOLICITAR**

Ayudas para realizar estancias en centros extranjeros de I+D o en Centros de Excelencia Severo Ochoa y Unidades de Excelencia María de Maeztu con el fin de mejorar su formación y competencia en investigación, desarrollo e innovación tecnológica, por parte del personal investigador con contratos predoctorales de formación en investigación en salud (PFIS) de las convocatorias 2016, 2017 y 2018, con contratos i-PFIS de las convocatoria 2016, 2017 y 2018; con contratos Sara Borrell de las convocatorias 2016, 2017 y 2018; con contratos Río Hortega de las convocatorias 2017 y 2018; con contratos Miguel Servet de las convocatorias 2014, 2015, 2016, 2017 y 2018, así como investigadores con contrato Juan Rodés de las convocatorias 2016, 2017 y 2018.

Sólo podrán optar a estas dotaciones quienes se encuentren en activo, durante todo el periodo solicitado de estancia, en alguno de los contratos mencionados en el apartado anterior.

### **QUIÉN PUEDE SOLICITARLO**

Las entidades e instituciones enumeradas en el artículo 4.1.b) de la Orden de Bases (ECC/1051/2013, de 7 de junio) siempre que realicen o gestionen actividades de I+D+I en Biomedicina o en Ciencias y Tecnologías de la Salud.

Dichas entidades e instituciones sólo podrán presentar una solicitud por candidato.

### **REQUISITOS DE LOS CANDIDATOS**

Investigadores que se encuentren disfrutando de algunos de los contratos indicados anteriormente y que se encuentren en activo, durante todo el periodo solicitado y concedido de estancia.

### **DURACIÓN DE LA AYUDA**

Duración mínima de 60 días y máxima de 180 días para contratados PFIS, i-PFIS, Rio Hortega, Juan Rodés y Miguel Servet.

En el caso de los contratados Sara Borrell la duración mínima es de 60 días y la máxima podrá ser de hasta 365 días.

Las estancias deben comenzar en 2020 y no son susceptibles de fraccionamiento.

### **CÚANDO SE SOLICITA**

Del **12 de febrero al 12 de marzo de 2019**, ambos inclusive. El plazo de presentación finalizará a las 15:00 horas (hora peninsular).

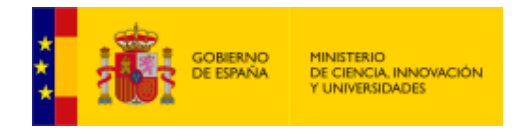

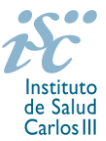

# **DOCUMENTACIÓN A APORTAR**

Los interesados cumplimentarán y presentarán toda la documentación indicada a continuación, en el plazo establecido, pudiendo acceder a todos los documentos normalizados necesarios a través de la sede electrónica del ISCIII: [https://sede.isciii.gob.es,](https://sede.isciii.gob.es/) en *Trámites más usados. Acción Estratégica en Salud. Ayudas y subvenciones.* En esta misma dirección se publicará toda la información que se produzca a lo largo de la tramitación de esta convocatoria.

**El formulario normalizado de solicitud** para participar en esta actuación deberá ir acompañado, tal y como se recoge en el artículo 77, de la siguiente documentación:

- **Currículum Vitae Abreviado (CVA)** del candidato, en castellano, generado de forma automática desde el editor CVN [\(http://cvn.fecyt.es/editor\)](http://cvn.fecyt.es/editor) seleccionando la opción CVA MINECO o desde cualquier institución certificada en la norma CVN de la FECYT que ofrezca el servicio CVA. Una vez cumplimentado, se adjuntará a la solicitud a través de la aplicación informática.
- **Memoria de la propuesta** de la actividad a realizar durante la estancia en castellano, empleando exclusivamente el modelo normalizado correspondiente a la AES 2019.
- **Informe del centro de destino** al que el profesional solicita acudir, manifestando su aceptación y en el que debe constar el tiempo durante el que se va a desarrollar su actividad el candidato **(indicando en todo caso el día exacto de inicio y fin de estancia en el centro)**, sus características y si el candidato va a recibir o no una compensación económica por la misma.

A tal efecto, es esencial que conste el día exacto de inicio y fin de estancia en el informe del centro de destino. Asimismo, dichas fechas de inicio y fin indicadas en el informe del centro de destino, deben coincidir con las indicadas en la solicitud.

El formulario normalizado de solicitud, el CVA de la FECYT y la memoria de la propuesta forman parte integrante de la solicitud para participar en esta actuación. La no presentación de los mismos en el plazo previsto o la presentación de los mismos sin emplear el modelo normalizado, no tendrá carácter subsanable y conllevará la exclusión de la solicitud durante la fase de admisión.

### **CÓMO SE SOLICITA**

**La forma de presentación de la solicitud y restante documentación será con certificado electrónico**, de acuerdo con lo dispuesto en la Orden SCO/3233/2007, de 29 de octubre, por la que se crea el registro electrónico en el ISCIII, y disposiciones relacionadas, mediante el acceso a la aplicación informática de solicitudes, a través de la sede electrónica del ISCIII [https://sede.isciii.gob.es,](https://sede.isciii.gob.es/) *en Trámites más usados. Acción Estratégica en Salud. Ayudas y Subvenciones*, conectada con el **registro electrónico del ISCIII**, para lo cual se requiere:

- **1.** Disponer de firma electrónica avanzada del representante legal/candidato.
- **2.** Incorporar al expediente los ficheros electrónicos de los documentos establecidos en la convocatoria en formato «PDF», con un máximo de 10 MB por archivo adjuntado en el caso de "MV19 MEMORIA" y de "DOCUMENTOS NO NORMALIZADOS SEGÚN CONVOCATORIA", y de 3 MB por archivo en el resto.

En los casos en los que, debido a un fallo informático en la aplicación de firma y registro electrónico o en los servidores del órgano concedente, no resultase posible la presentación electrónica de la solicitud, se podrá remitir la solicitud, y restante documentación, mediante una instancia genérica presentada por la persona que ostente la representación legal de la entidad solicitante, a través de la sede electrónica del ISCIII o del Registro Electrónico Común de la Administración General del Estado, siempre que la instancia se realice en el correspondiente plazo de presentación.

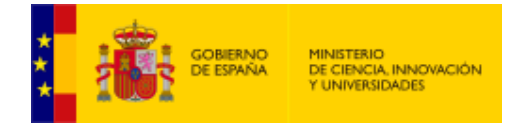

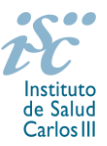

Cuando se produzca la circunstancia prevista en este apartado, a efectos de evitar retrasos en la tramitación de los expedientes, el solicitante deberá informar del fallo informático por correo electrónico a la unidad de atención a usuarios (incidencias.sede@isciii.es), antes de que concluya el plazo de presentación de que se trate (solicitudes, subsanación, alegaciones o recurso).

El registro emitirá automáticamente, por medios electrónicos, un resguardo acreditativo de la presentación de la solicitud de que se trate, en el que constarán los datos proporcionados por el interesado, con indicación de la fecha y hora en que se produjo la presentación en el servidor del ISCIII y una clave de identificación de la transmisión. El registro generará recibos acreditativos de la entrega de documentación que, en su caso, acompañe la solicitud, que garanticen la integridad y el no repudio de los documentos. El registro efectuará la misma operación, con ocasión de la presentación de cualquier otro documento relacionado con el expediente electrónico de que se trate.

**Los formularios de solicitud únicamente requerirán la firma del representante legal de la entidad solicitante** quien recabará la firma del candidato, responsabilizándose de su custodia y veracidad. Dichas firmas se consignarán en los correspondientes modelos normalizados a los que se podrá acceder desde la sede electrónica del ISCIII.

## **MODIFICACIÓN DE LAS FECHAS DE REALIZACIÓN DE LA ESTANCIA**

No obstante lo dispuesto en el artículo 7.2, excepcionalmente serán susceptibles de modificación las fechas de realización de estancia mediante autorización por parte del ISCIII, previa justificación de las circunstancias que impliquen la modificación. En ningún caso, el cambio de fechas solicitado podrá ampliar la duración solicitada. La solicitud de modificación deberá presentarse con carácter previo a la fecha de inicio de la estancia señalada en la solicitud inicial.

A efectos de ejecución y justificación, sólo se financia el importe que corresponda a la estancia efectivamente realizada, por lo que, una vez concluida la misma, en caso de que el número de días que resulten del certificado de realización de la estancia fuera inferior al número de días establecido en la resolución de concesión, se deberá reintegrar la diferencia.

# **CUANTÍA Y PAGO**

La dotación económica será de **80 euros o de 115 euros por día de estancia**, según se trate de centros españoles (únicamente, Centros de Excelencia Severo Ochoa y Unidades de Excelencia María de Maeztu) o de centros de I+D extranjeros, que se librará al centro beneficiario en cuantía total proporcional al número de días concedidos.

Las cuantías se aplicarán para gastos de alojamiento, manutención y locomoción tanto de la persona beneficiaria como de la descendencia a cargo que pudieran acompañarle durante la estancia.

# **EJECUCIÓN Y JUSTIFICACIÓN**

Tal y como se ha indicado anteriormente, sólo se **financia** el importe que corresponda a la **estancia efectivamente realizada**, por lo que, una vez concluida la misma, en caso de que el número de días que resulten del certificado de realización de la estancia fuera inferior al número de días establecido en la resolución de concesión, se deberá reintegrar la diferencia.

### **TRAMITACIÓN DEL EXPEDIENTE**

**1. ADMISIÓN**. Finalizado el plazo de admisión de solicitudes, se publicará la lista provisional de admitidos y no admitidos, con un plazo de 10 días hábiles contados a partir del siguiente de su publicación, para que se subsanen las causas de exclusión.

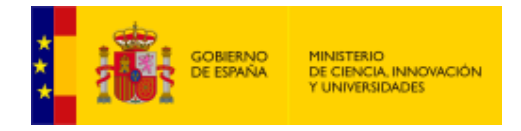

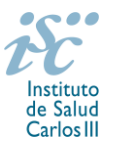

A los interesados que no subsanen en plazo, se les tendrá por desistidos de su solicitud.

Revisada la documentación para subsanar, se publicará la resolución por la que se aprueba la lista definitiva de admitidos, no admitidos y desistidos, mediante la que se resolverán las reclamaciones presentadas a la lista provisional.

Contra esta resolución el representante legal podrá presentar recurso de reposición, a través de la aplicación informática de solicitudes (SAYS), debiendo adjuntar el escrito de recurso firmado por él mediante el sistema de firma electrónica avanzada.

**2. EVALUACIÓN**. Las solicitudes admitidas serán evaluadas conforme a los siguientes criterios:

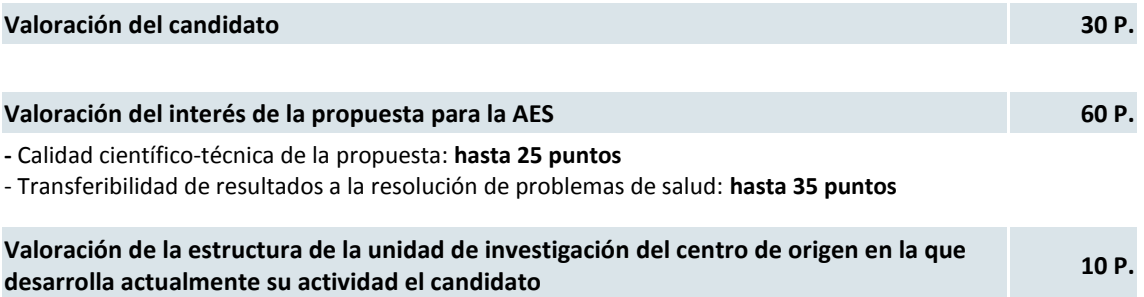

Puede acceder a los criterios de evaluación detallados de la presente convocatoria en la página web: [http://www.isciii.es/ISCIII/es/contenidos/fd-investigacion/fd-financiacion/fd-convocatorias-ayudas](http://www.isciii.es/ISCIII/es/contenidos/fd-investigacion/fd-financiacion/fd-convocatorias-ayudas-accion-estrategica-salud/Documentacion-programa-estatal-promocion-del-talento-y-su-empleabilidad.shtml)[accion-estrategica-salud/Documentacion-programa-estatal-promocion-del-talento-y-su](http://www.isciii.es/ISCIII/es/contenidos/fd-investigacion/fd-financiacion/fd-convocatorias-ayudas-accion-estrategica-salud/Documentacion-programa-estatal-promocion-del-talento-y-su-empleabilidad.shtml)[empleabilidad.shtml](http://www.isciii.es/ISCIII/es/contenidos/fd-investigacion/fd-financiacion/fd-convocatorias-ayudas-accion-estrategica-salud/Documentacion-programa-estatal-promocion-del-talento-y-su-empleabilidad.shtml)

A efectos del proceso de evaluación, sólo se tendrán en cuenta la selección de las publicaciones contenidas en la solicitud, la información contenida en el CVA y memoria, de acuerdo con los criterios de evaluación, en la fecha de cierre del plazo de presentación de solicitudes.

**IMPORTANTE**. No será posible la actualización posterior de la información contenida en dichos documentos ni la actualización de la selección de publicaciones realizada en la aplicación informática una vez presentada la solicitud.

**3. CONCESIÓN**. Tras la evaluación, se hará pública la resolución provisional de resultados, abriéndose un plazo de 10 días hábiles contados a partir del día siguiente de su publicación, para presentar alegaciones.

La presentación de alegaciones se realizará por el representante legal del centro solicitante, a través de la aplicación informática de solicitudes habilitada al efecto (SAYS).

Analizadas las alegaciones presentadas, la Dirección del ISCIII dictará la resolución definitiva de concesión, mediante la que se resolverán las mismas.

Contra dicha resolución, el representante legal del centro solicitante podrá presentar recurso de reposición, a través de la aplicación informática de solicitudes habilitada al efecto (SAYS), debiendo adjuntar el escrito de recurso firmado mediante el sistema de firma electrónica avanzada.

**Órgano instructor**: Subdirección General de Evaluación y Fomento de la Investigación.

**Lugar de publicación de todas las listas y resoluciones**[: https://sede.isciii.gob.es,](https://sede.isciii.gob.es/) en *Trámites más usados. Acción Estratégica en Salud. Ayudas y Subvenciones*, donde se indicará el plazo y forma de subsanar y

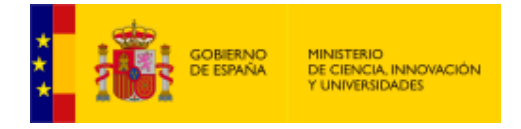

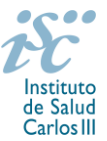

presentar alegaciones. La publicación de la lista de concesión servirá a todos los efectos como medio de notificación a los interesados.

## **RÉGIMEN DE INCOMPATIBILIDADES**

La percepción de estas ayudas es compatible con la remuneración que, en concepto de salario, percibe el investigador.

Los beneficiarios deberán comunicar al órgano concedente cualquier causa de incompatibilidad o la obtención de otras ayudas, subvenciones, ingresos o recursos que financien las actividades subvencionadas, una vez tengan conocimiento de su existencia, y en todo caso, con anterioridad a la justificación de la aplicación dada a los fondos percibidos, lo que podrá originar las correspondientes minoraciones en el importe de la ayuda concedida, ya que la compatibilidad está condicionada a que el importe de las ayudas concedidas en ningún caso pueda ser de tal cuantía que, aisladamente o en concurrencia con otras, supere el coste de la actividad subvencionada.

## **DOCUMENTACIÓN ADICIONAL**

Al generar la solicitud y firmarla, el centro declara no encontrarse incurso en ninguna de las circunstancias previstas en los apartados 2 y 3 del artículo 13 de la Ley 38/2003, de 17 de noviembre, General de Subvenciones.

El centro deberá comunicar al órgano instructor cualquier alteración de las circunstancias recogidas en dicha declaración.

En el caso de solicitudes que se encontraran provisionalmente concedidas y aquellas que, en su caso, formaran parte de la relación de suplentes, las posibles entidades beneficiarias deberán enviar, antes de la finalización del plazo de alegaciones, documentación acreditativa de encontrarse al corriente en el cumplimiento de sus obligaciones tributarias y frente a la Seguridad Social, así como por reintegro de subvenciones.

No podrá realizarse el pago de la subvención en tanto el beneficiario no se halle al corriente en el cumplimiento de las obligaciones anteriores.

Esta guía de ayuda sólo pretende facilitar la lectura del texto oficial de la Resolución de convocatoria. En caso de discrepancias, el texto prevalente es el publicado en la Base de Datos Nacional de Subvenciones (BDNS).